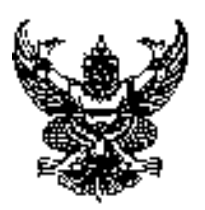

# ประกาศคงค์การบริหารส่วนตำบลท่าลาดขาว เรื่อง ประกาศใช้คู่มือสำหรับประชาชน การชำระภาษีป้าย

1. อาศัยตามความในมาตรา 68 (11) แห่งพระราชบัญญัติสภาตำบลและองค์การบริหารส่วนตำบลท่าลาดขาวพ.ศ. 2537 และที่แก้ไขเพิ่มเติมถึงฉบับที่ 6 พ .ศ.2552 *พรบ*ภาษีป้าย พ.ศ. 2510 ได้ออกประกาศใช้คู่มือลำหรับประชาชน การทำระภาพี่ป้าย ขององค์การบริหารส่วนตำบลท่าลาดขาว โดยได้รับความเห็นชอบจากนายกองค์การบริหารส่วน ้ตำบลท่าลาดขาว ดังต่อไปนี้

## คู่มือสำหรับประชาชน: การรับชำระภาษีป้าย

หน่วยงานที่รับผิดชอบ:กองคลัง องค์การบริหารส่วนตำบลท่าลาดขาว

This is a watermark for the trial version, register to get the full one!

Benefits for registered users:

1. No watermark on the output documents. <u>้เข็ดเสร็จ</u>

2. Can operate scanned PDF files via OCR.

3. No page quantity limitations for converted PDF files.

1) พ.ร.บ.ภาษีป้ายพ.ศ. 2510

- 7. ระดับผลกระทบ: บริการทั่วไป
- 8 **พื้นที่ให้บริการ** ท้องถิ่น
- 9. กฎหมายข้อบังคับ/ข้อตกลงที่กำหนดระยะเวลา -ระยะเวลาที่กำหนดตามกฎหมาย / ข้อกำหนด ฯลฯ
- 10. ชื่ออ้างอิงของคู่มือประชาชน [สำเนาคู่มือประชาชน] การรับชำระภาษีป้าย 26/05/2558 16:15
- 11 ช่องทางการให้บริการ
	- **สถานที่ให้บริการ** คงค์การบริหารส่วนตำบลท่าลาดขาว เติดต่อด้วยตนเคงณหน่วยงาน  $\left( \begin{array}{c} 1 \end{array} \right)$ **ระยะเวลาเปิดให้บริการ** เปิดให้บริการวันจันทร์ถึงวันศุกร์ (ยกเว้นวันหยุดที่ทางราชการกำหนด) ตั้งแต่เวลา 08:30 - 16:30 น. (มีพักเที่ยง)

**Remove Watermark Now** 

### 12. หลักเกณฑ์ วิธีการ เงื่อนไข(ถ้ามี) ในการยื่นคำขอ และในการพิจารณาอนุญาต

ตามพระราชบัญญัติภาษีป้ายพ.ศ. 2510 กำหนดให้องค์กรปกครองส่วนท้องถิ่นมีหน้าที่ในการรับชำระภาษีป้าย แสดงชื่อยี่ห้อหรือเครื่องหมายที่ใช้เพื่อการประกอบการค้าหรือประกอบกิจการอื่นหรือโฆษณาการค้าหรือกิจการอื่น เพื่อหารายได้โดยมีหลักเกณฑ์วิธีการและเงื่อนไขดังนี้

1. องค์กรปกครองส่วนท้องถิ่น (เทศบาลหรือองค์การบริหารส่วนตำบล) ประชาสัมพันธ์ขั้นตอนและวิธีการเสียภาษี

- ่ 2. แจ้งให้เจ้าของป้ายทราบเพื่อยื่นแบบแสดงรายการภาษีป้าย (ภ.ป. 1)
- 3. เจ้าของป้ายยื่นแบบแสดงรายการภาษีป้าย (ภ.ป. 1) ภายในเดือนมีนาคม
- 4 คงค์กรปกครองส่วนท้องถิ่นตรวจสอบแบบแสดงรายการภาษีป้ายและแจ้งการประเมินภาษีป้าย (ภ.ป. 3)
- ่ 5. องค์กรปกครองส่วนท้องถิ่นรับชำระภาษี (เจ้าของป้ายชำระภาษีทันทีหรือชำระภาษีภายในกำหนดเวลา)

6. กรณีที่เจ้าของป้ายชำระภาษีเกินเวลาที่กำหนด (เกิน 15 วันนับแต่ได้รับแจ้งการประเมิน) ต้องชำระภาษีและเงิน เพิ่ม

่ 7. กรณีที่ผู้รับประเมิน (เจ้าของป้าย) ไม่พอใจการประเมินสามารถอุทธรณ์ต่อผู้บริหารท้องถิ่นได้ภายใน 30 วันนับ ้ แต่ได้รับแจ้งการประเมินเพื่อให้ผ้บริหารท้องถิ่นขี้ขาดและแจ้งให้ผ้เสียภาษีทราบตามแบบ (ภ.ป. 5) ภายใน

#### า กะยะเวลา 60 วันนับแต่วันที่ได้รับอุทธรณ์ตามพระราชบัญญัติภาษีป้ายพ.ศ. 2510<br>This is a watermark for the trial version, register to get the full one! คำขอหรือรายการเอกสารประกอบการพิจารณาไม่ถกต้อ

ร้คงองนามบันทึกอองฝ่ายแคะรายการเคกสาว/หลักฐานร่วมกันพร้อมกำหนด Benefits for registered users: 1. No watermark on the output documents. มหากผู้ที่บ **Remove Watermark Now** 2.Can operate scanned PDF files via OCR. 3. No page quantity limitations for converted PDF files.

้ยื่นเคกสารเพิ่มเติมครบถ้วนตามบันทึกสองฝ่ายนั้นเรียบร้อยแล้ว

10. ระยะเวลาการให้บริการตามคู่มือเริ่มนับหลังจากเจ้าหน้าที่ผู้รับคำขอได้ตรวจสอบคำขอและรายการเอกสาร หลักฐานแล้ว เห็นว่ามีความครบถ้วนตามที่ระบุไว้ในคู่มือประชาชน

11. หน่วยงานจะมีการแจ้งผลการพิจารณาให้ผู้ยื่นคำขอทราบภายใน 7 วันนับแต่วันที่พิจารณาแล้วเสร็จตามมาตรา

ารณาคาขอและยังไม่นับระยะเวลาด้าเนินงานจนกว่าผู้ยื่นคำขอจะด้าเนินการแก้ไข

10 แห่งพระราชบัญญัติการอำนวยความสะดวกในการพิจารณาอนญาตของทางราชการพ.ศ. 2558

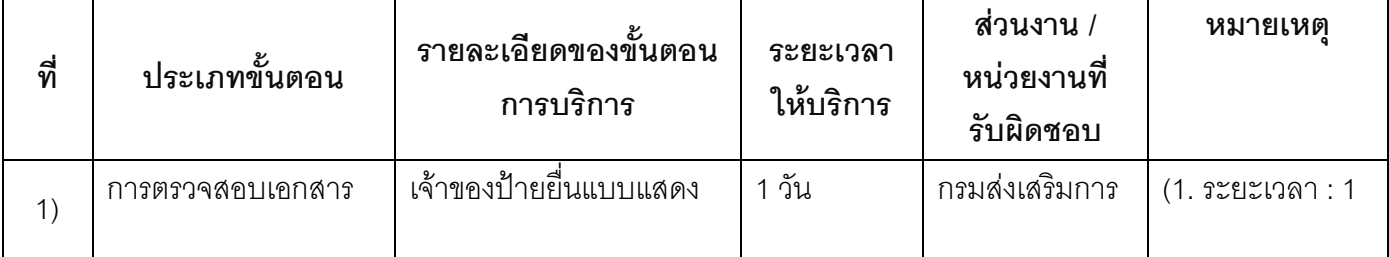

#### 13. ขั้นตอบ ระยะเวลา และส่วนงานที่รับผิดชอบ

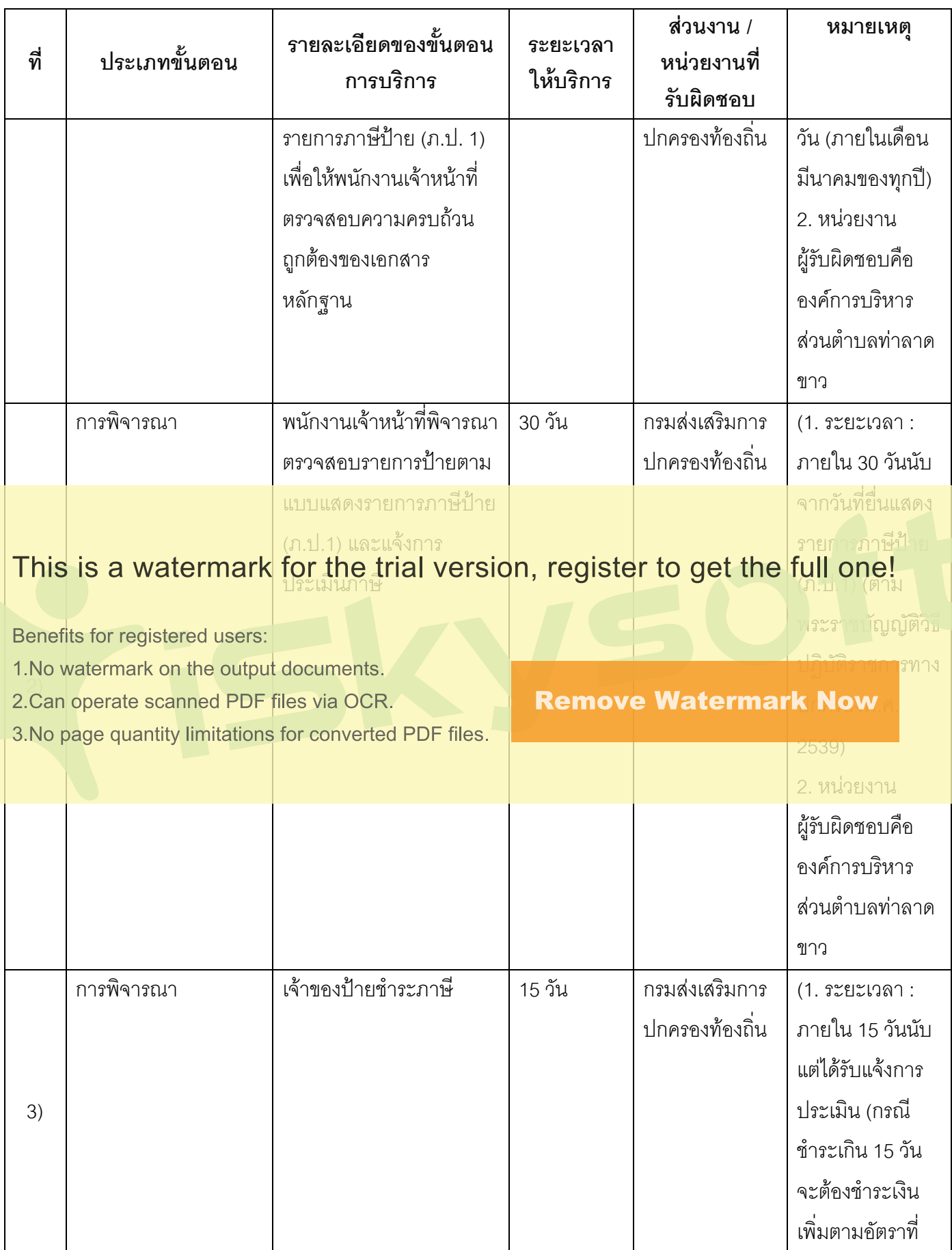

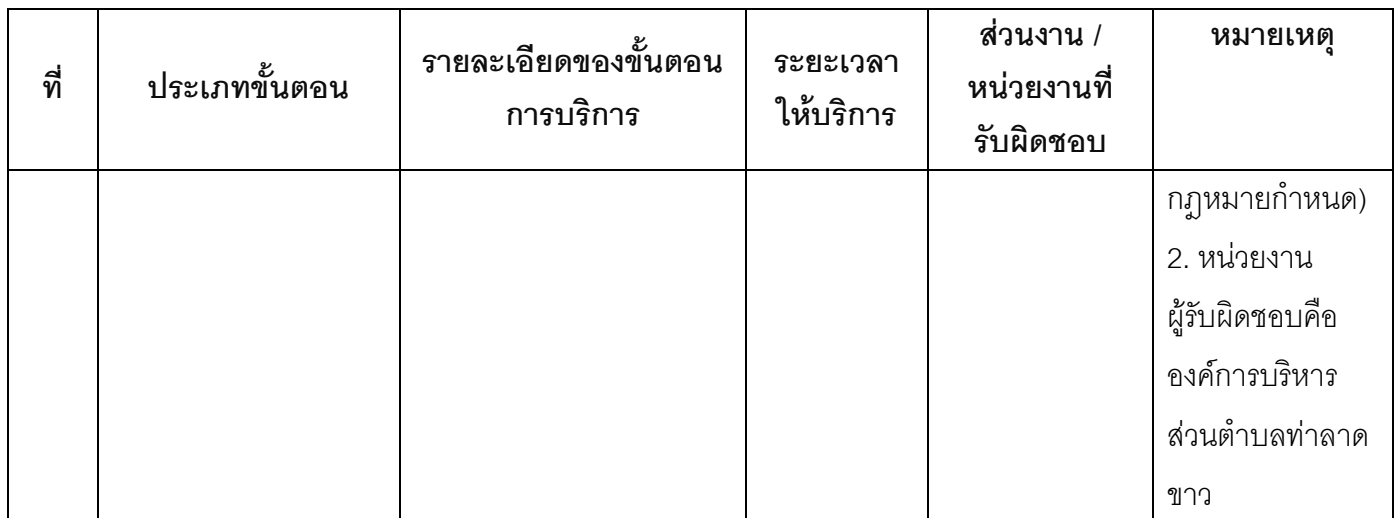

ระยะเวลาดำเนินการรวม 46 วัน

## 14. งานบริการนี้ผ่านการดำเนินการลดขั้นตอน และระยะเวลาปฏิบัติราชการมาแล้ว

ยังไม่ผ่านการดำเนินการลดขั้นตอน

## This is a watermark for the trial version, register to get the full one!

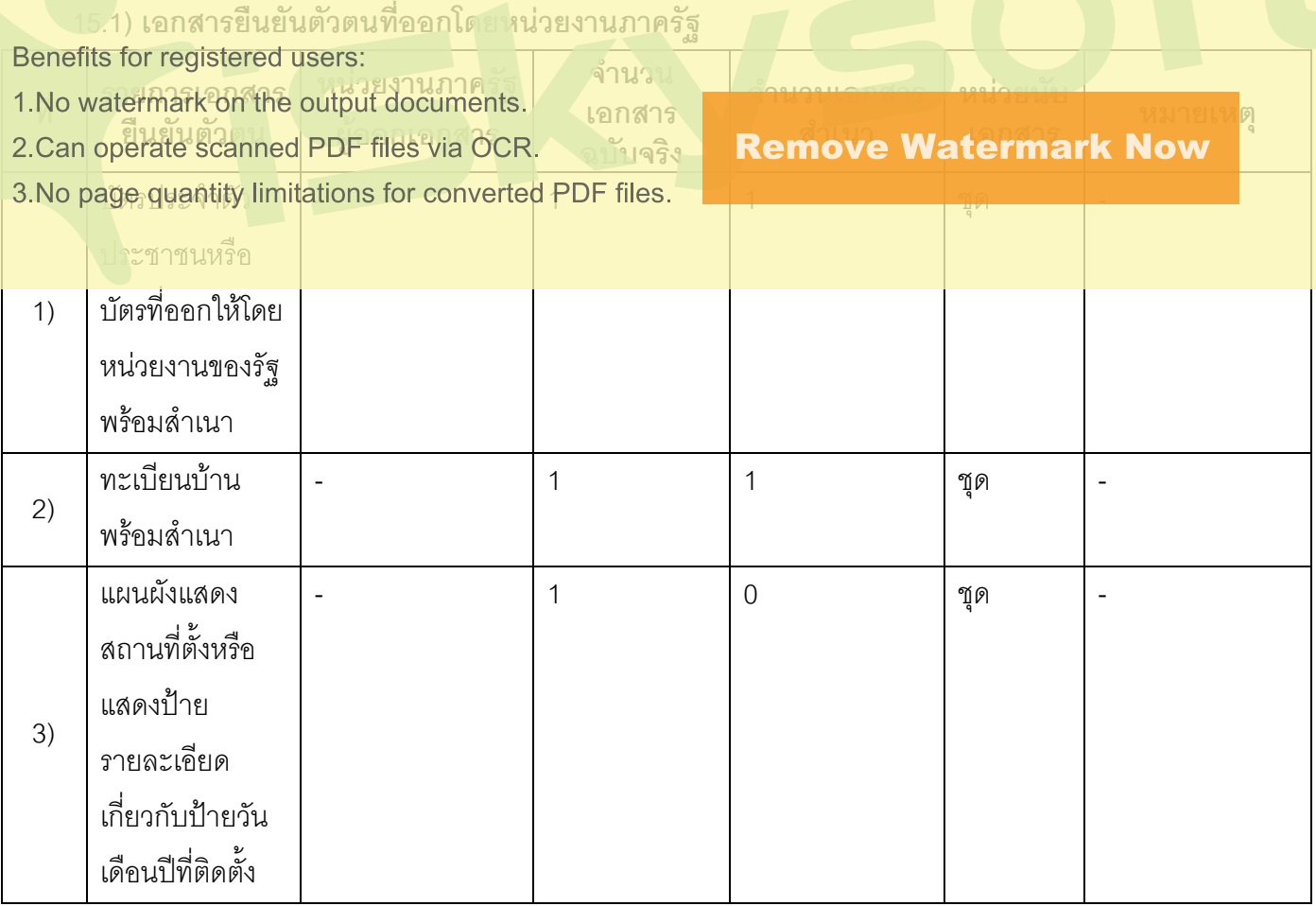

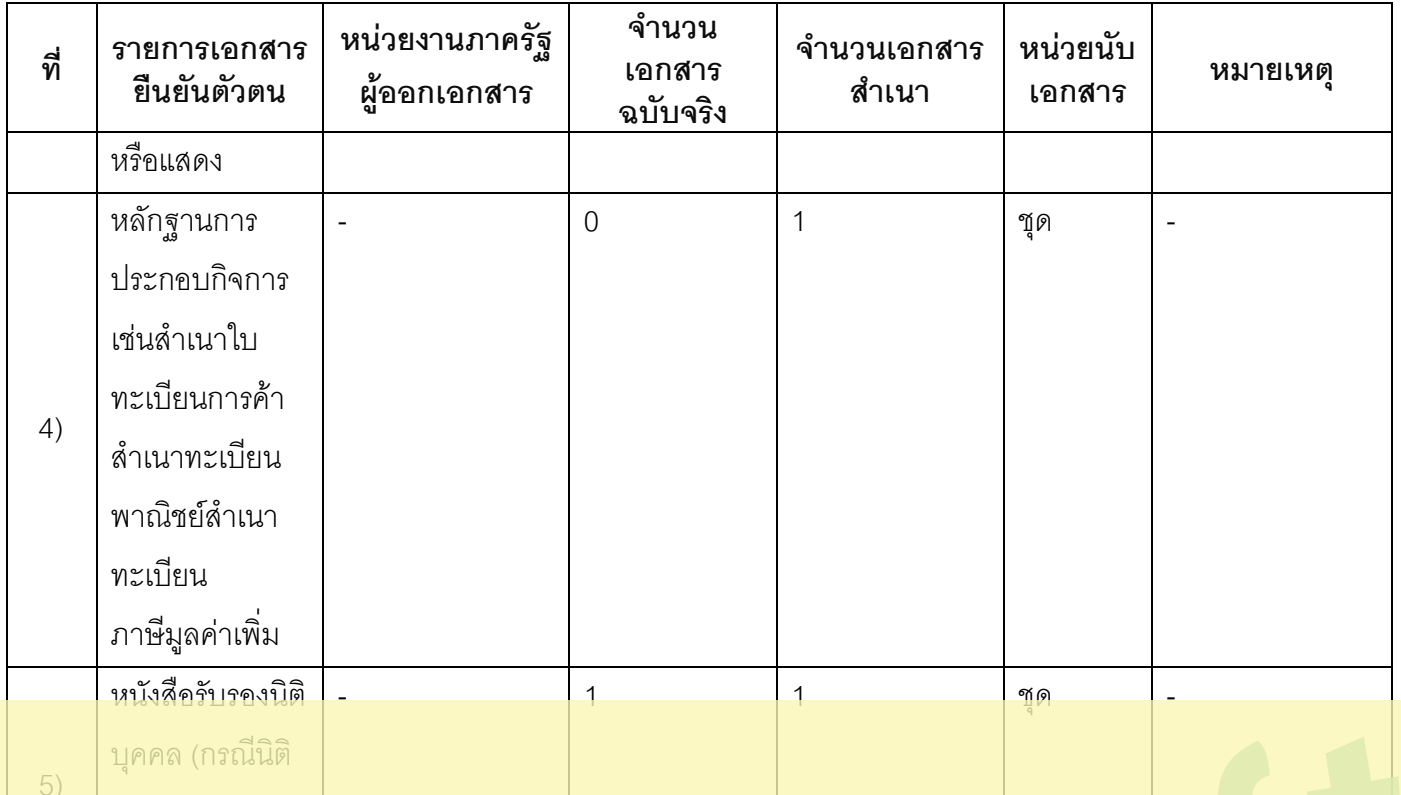

## This is a watermark for the trial version, register to get the full one!

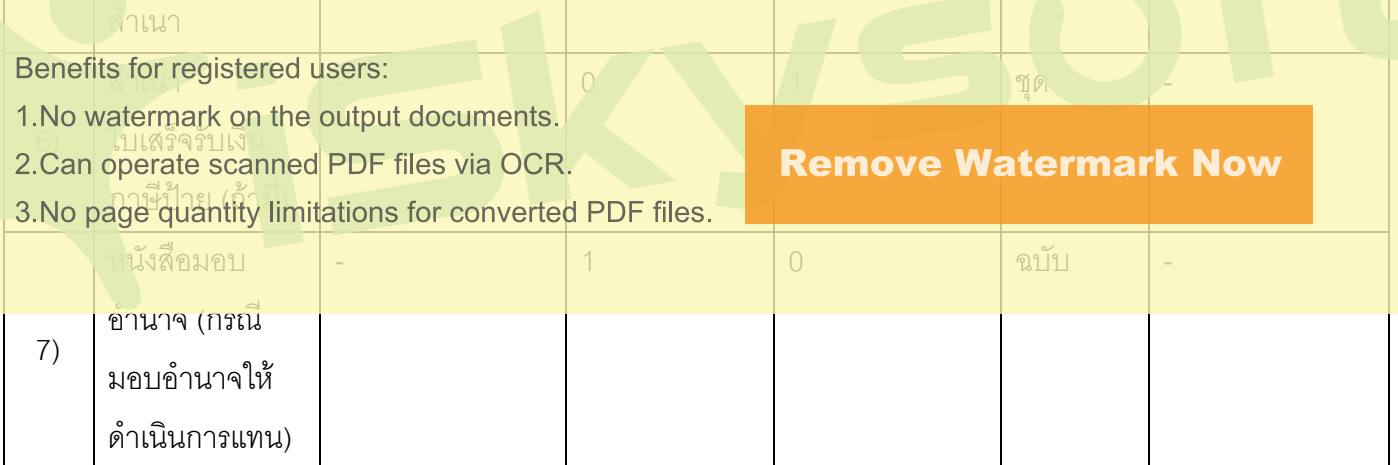

#### 16. ช่องทางการร้องเรียน

- ี ช่องทางการร้องเรียน องค์การบริหารส่วนตำบลท่าลาดขาว หมายเลขโทรศัพท์ ..044-756468 หรือ  $1)$ ..www.taladkhao.go.th
- ช่องทางการร้องเรียนศูนย์บริการประชาชนสำนักงานปลัดสำนักนายกรัฐมนตรี  $2)$ หมายเหตุ( เลขที่ 1 ถ.พิษณุโลกเขตดุสิตกทม. 10300 / สายด่วน 1111 / www.1111.go.th / ตู้ปณ.1111 เลขที่ 1 ถ.พิษณุโลกเขตดุสิตกทม. 10300)

#### 17. ตัวอย่างแบบฟอร์ม ตัวอย่าง และคู่มือการกรอก

. แบบแจ้งรายการเพื่อเสียภาษีป้าย (ภ.ป. 1) 2. แบบยื่นอุทธรณ์ภาษีป้าย (ภ.ป. 4)  $1)$ 

ประกาศ ณ วันที่ 20 เดือนกรกฎาคม พ .ศ.2558

ลงชื่อ

(นายโสรส จงภักดี) นายกองค์การบริหารส่วนตำบลท่าลาดขาว

This is a watermark for the trial version, register to get the full one!

Benefits for registered users:

- 1. No watermark on the output documents.
- 2.Can operate scanned PDF files via OCR.
- 3. No page quantity limitations for converted PDF files.

**Remove Watermark Now**